# Topic 5 Implementing Classes

"And so, from Europe, we get things such ... object-oriented analysis and design (a clever way of breaking up software programming instructions and data into small, reusable objects, based on certain abstraction principles and design hierarchies.)"

> *-Michael A Cusumano Michael A. Cusumano, The Business Of Software*

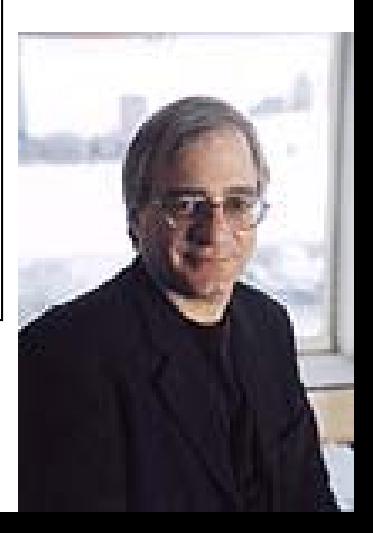

### Definitions

# Object Oriented Programming

- What is object oriented programming?
- **M** "Object-oriented programming is a method of programming based on a hierarchy of classes, and well-defined and cooperating objects. "
- **Mhat is a class?**
- $\triangleright$  "A class is a structure that defines the data and the methods to work on that data. When you write programs in the Java language, all program data is wrapped in a class, whether it is a class you write or a class you use from the Java platform API libraries."

#### Classes Are ...

- Another, simple definition:
- A *class* is a programmer defined data type.
- A *data type* is a set of possible values and the operations that can be performed on those values
- **Example:** 
	- single digit positive base 10 ints
	- 1, 2, 3, 4, 5, 6, 7, 8, 9
	- operations: add, subtract
	- problems? – problems

CS 307 Fundamentals of Computer Science

## Data Types

- Computer Languages come with built in data types
- $\triangleright$  In Java, the primitive data types, native arrays
- $\bullet$  Most computer languages provide a way for the programmer to define their own data types
	- Java comes with <sup>a</sup> large library of classes
- So object oriented programming is a way of programming that is dominated by creating new data types to solve a problem.
- $\blacktriangleright$  We will look at how to create a new data type

CS 307 Fundamentals of Computer Science

A Very Short and Incomplete History of Object Oriented Programming. (OOP)

#### OOP is not new.

Simula 1 (1962 - 1965) and Simula 67 (1967) Norwegian Computing Center, Oslo, Norway by Ole-Johan Dahl and Kristen Nygaard.

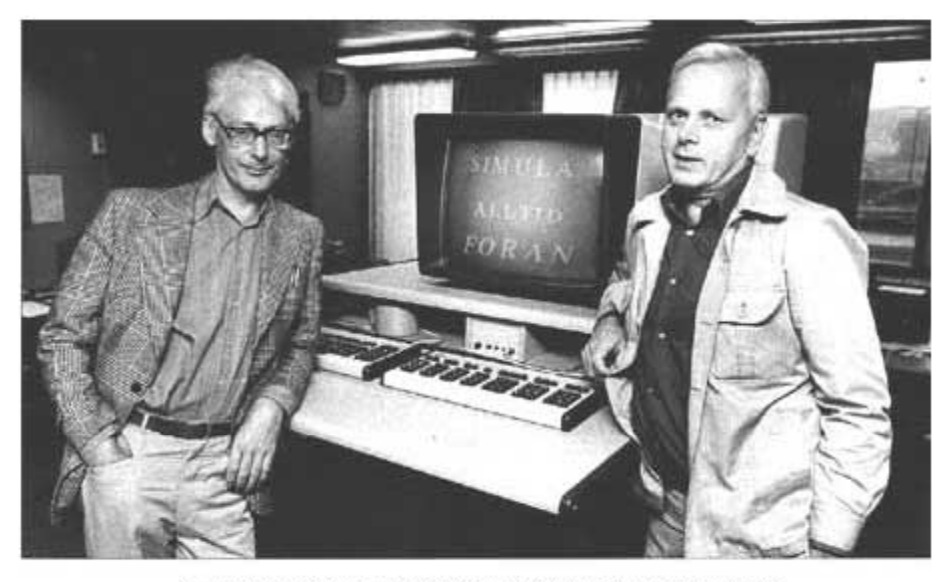

Dahl and Nygaard at the time of Simula's development

#### Turing Award Winners - 2001

CS 307 Fundamentals of Computer Science

## OOP Languages

Smalltalk (1970s), Alan Kay's group at Xerox PARC

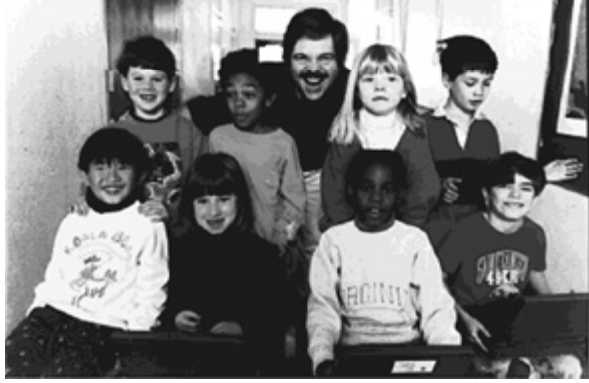

<sup>t</sup> C++ (early 1980s), Bjarne Stroustrup, Bell Labs

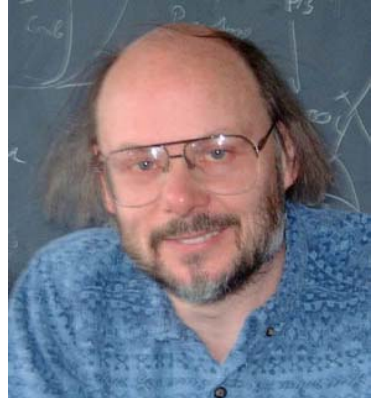

# OOP Languages

Modula  $\mathcal{L}_{\mathcal{A}}$  , where  $\mathcal{L}_{\mathcal{A}}$  is the set of the set of the set of the set of the set of the set of the set of the set of the set of the set of the set of the set of the set of the set of the set of the set of the - 3, Oberon, Eiffel, Java, C#, Python

 $\mathcal{L}_{\mathcal{A}}$  , where  $\mathcal{L}_{\mathcal{A}}$  is the set of the set of the set of the set of the set of the set of the set of the set of the set of the set of the set of the set of the set of the set of the set of the set of the many languages have some Object Oriented version or capability

- One of the dominant styles for implementing complex programs with large numbers of interacting com ponents
	- … but not the only programming paradigm and there are variations on object oriented iprogramming

CS 307 Fundamentals of Computer Science

## Program Design in OOP

- OOP breaks up problems based on the data types found in the problem
	- as opposed to breaking up the problem based on the algorithms involved
- <sup>8</sup>Given a problem statement, what *things* appear in the problem?
- $\triangleright$  The nouns of the problem are candidate classes.
- $\triangleright$  The actions and verbs of the problems are candidate methods of the classes

# Short Object Oriented Programming Design Example

## Attendance Question 1

The process of taking a large problem and breaking it up into smaller parts is known as:

- A. Functional programming
- B. Object oriented programming
- C. Top down design
- D. Bottom up design
- E. Waterfall method

# **Monopoly**

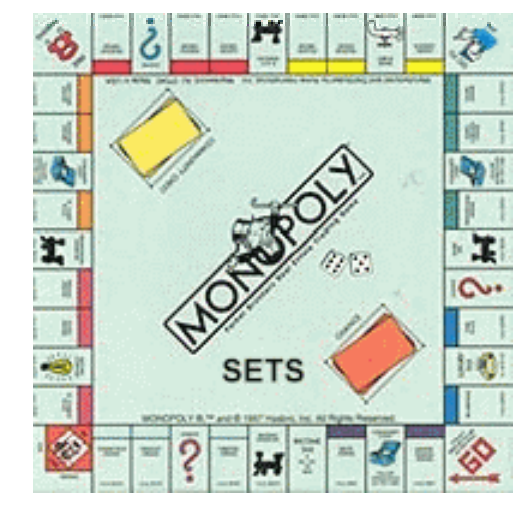

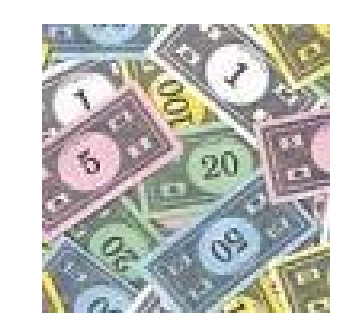

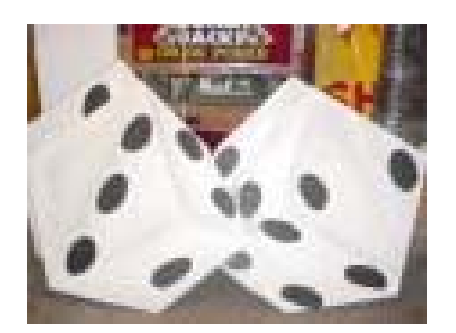

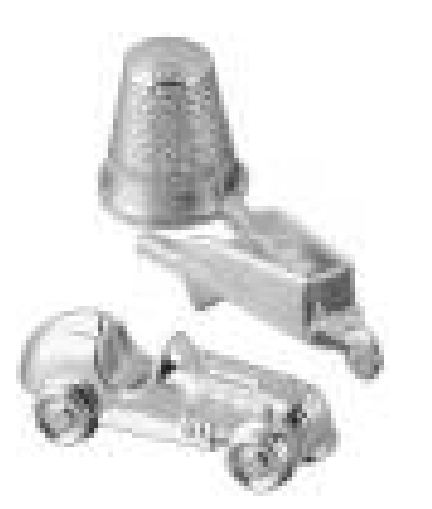

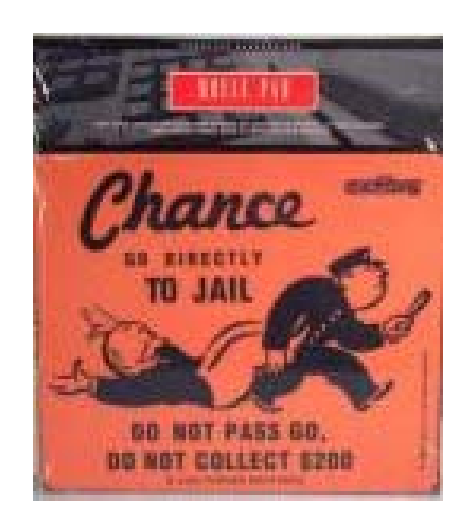

If we had to start from scratch what classes would weneed to create?

CS 307 Fundamentals of Computer Science

## Individual Class Design

## The Steps of Class Design

- **Requirements** 
	- what is the problem to be solved
	- $-$  detailed requirements lead to specifications
- *Nouns may be classes*
- $\triangleright$  Verbs signal behavior and thus methods (also defines a classes responsibilities)
- $\rightarrow$  walkthrough scenarios to find nouns and verbs
- **I** implementing and testing of classes
- $\bullet$  design rather than implementation is normally the hardest part
	- planning for reuse

## Class Design

- Classes should be *cohesive*.
	- They should be designed to do one thing well.

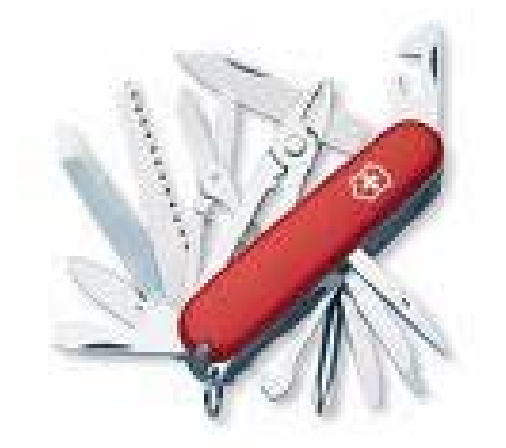

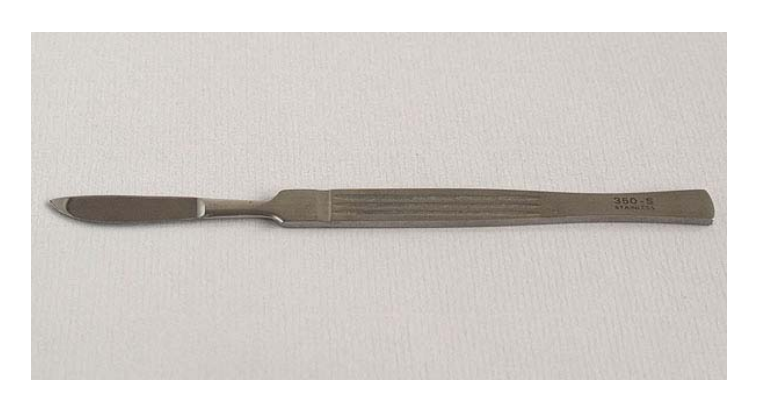

- <sup>8</sup>Classes should be *loosely coupled.*
	- Changing the **internal** implementation details of a class should not affect other classes.
	- loose coupling can also be achieved within a class itself

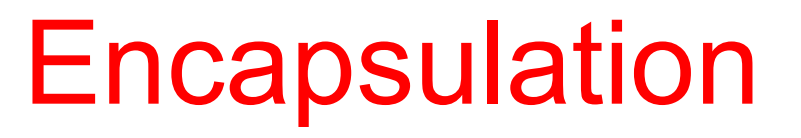

- Also know as separation of concerns and information hiding
- When creating new data types (classes) the details of the actual data and the way operations work is hidden from the other programmers who will use those new data types
	- $-$  So they don't have to worry about them
	- So they can be changed without any ill effects (loose coupling)
- **Encapsulation makes it easier to be able to use** something
	- microwave, radio, ipod, the Java String class

CS 307 Fundamentals of Computer Science

## Design to Implementation

- **Design must me implemented using the** syntax of the programming language
- $\triangleright$  In class example with a list of integers
- Slides include another example of creating a class to represent a playing die

#### A List of ints

## The Problem with Arrays

Suppose I need to store a bunch of film titles from a file

The GodfatherThe Princess BrideThe Incredible

String[] titles = new String[100];

// I never know how much

// space I need!

#### I want the array to grow and shrink

#### Lists

- <sup>8</sup>I need a *list.*
- $\triangleright$  A list is a collection of items with a definite order.
- $\triangleright$  Our example will be a list of integers.
- **Design and then implement to demonstrate** the Java syntax for creating a class.

## Attendance Question 2

When adding a new element to a list what should be the default location to add?

- A. The beginning
- B. The end
- C. The middle
- D. A random location

## IntList Design

- $\triangleright$  Create a new, empty IntList new IntList -> []
	- $\triangleright$  The above is not code. It is a notation that shows what the results of operations. [ ] is an empty list.

 $\rightarrow$  add to a list.

- $[$ ].add(1) ->  $[1]$
- [1].add(5) > [1, 5]
- $[1, 5]$ .add(4) ->  $[1, 5, 4]$
- $\rightarrow$  elements in a list have a definite order and a position.
	- zero based position or 1 based positioning?

CS 307 Fundamentals of Computer Science

## Instance Variables

#### Internal data

- also called instance variables because every instance (object) of this class has its own copy of these
- something to store the elements of the list
- size of internal storage container?
- if not what else is needed
- $\triangleright$  Must be clear on the difference between the internal data of an IntList object and the IntList that is being represented
- Why make internal data private?

## Attendance Question 3

Our IntList class will have an instance variable of ints (int[] container). What should the capacity of this internal array be?

A. less than or equal to the size of the list

- B. greater than or equal to the size of the list
- C. equal to the size of the list
- D. some fixed amount that never changes  $F_{\perp}$   $\Omega$

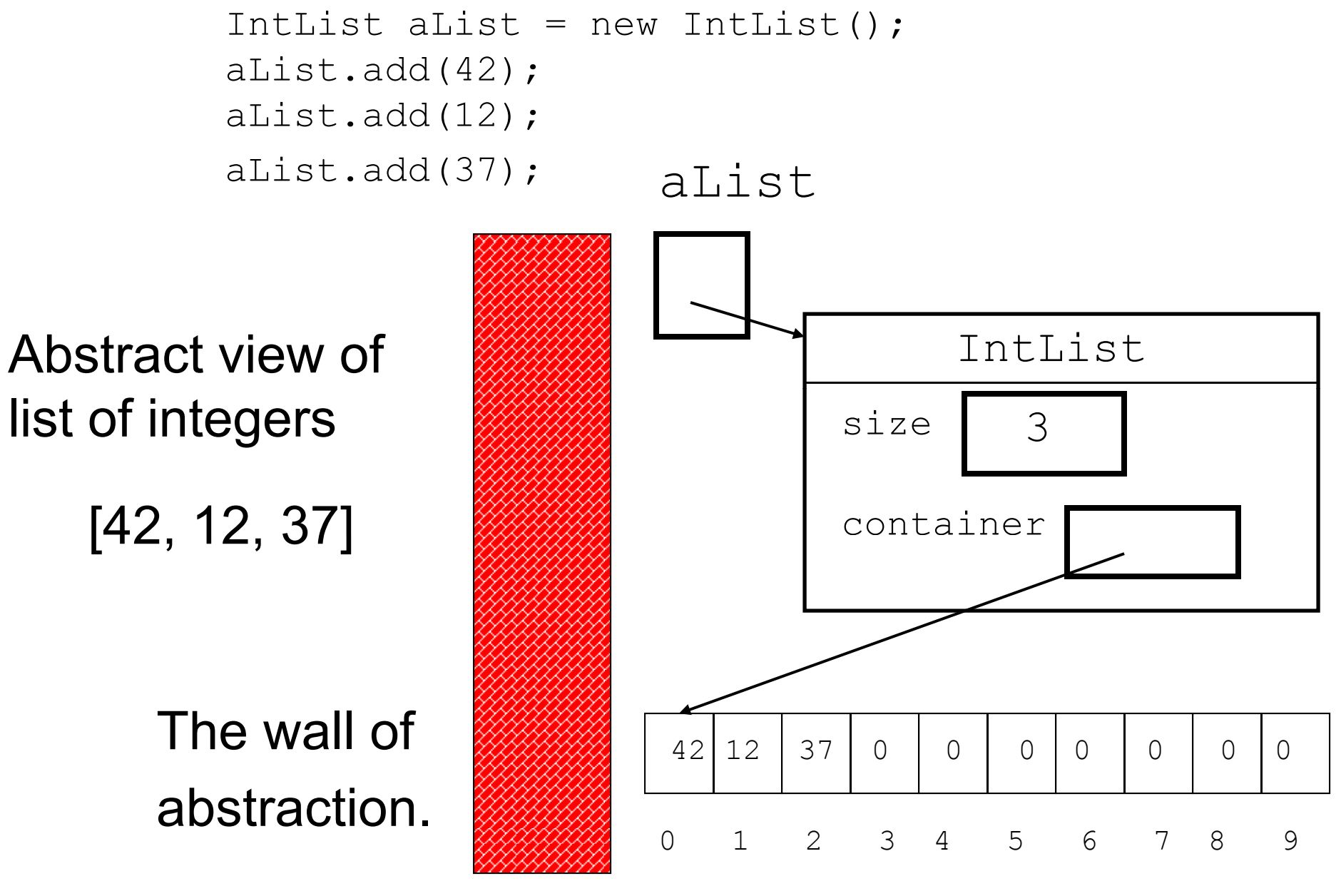

CS 307 Fundamentals of Computer Science

#### Constructors

- **For initialization of objects**
- **MILL**ist constructors
	- default
	- initial capacity?
- $\rightarrow$  redirecting to another constructor this(10);
- $\triangleright$  class constants
	- $-$  what  $\operatorname{\mathsf{stackic}}$  means

### Default add method

- $\rightarrow$  where to add?
- b what if not enough space?
- $[1.add(3) -> [3]$
- [3].add(5) -> [3, 5]
- $[3, 5]$ .add $(3)$   $\rightarrow$   $[3, 5, 3]$

**Testing, testing, testing!** a toString method would be useful

# toString method

- **Preturn a Java String of list**
- $\rightarrow$  empty list -> []
- $\bullet$  one element ->  $\lceil 12 \rceil$
- multiple elements - $\rightarrow$  [12, 0, 5, 4]
- $\triangleright$  Beware the performance of  $String$ concatenation.
- StringBuffer alternative

#### Attendance Question 4

- What is output by the following code? IntList list = new IntList(); System.out.println( list.size() );
- A. 10
- B. 0
- $C. -1$

## D. unknown

#### E. No output due to runtime error.

## get and size methods

- <sup>t</sup> get
	- access element from list
	- $-$  preconditions?
- [3, 5, 2].get(0) returns 3
- [3, 5, 2].get(1) returns 5
- size
	- number of elements in the list
	- Do not confuse with the capacity of the internal storage container
	- The array is not the list!
- [4, 5, 2].size() returns 3

CS 307 Fundamentals of Computer Science

## insert methodadd at someplace besides the end  $[3, 5]$ .insert $(1, 4)$   $\rightarrow$   $[3, 4, 5]$ where what

 $[3, 4, 5]$ .insert $(0, 4)$   $\rightarrow$   $[4, 3, 4, 5]$ 

- *b* preconditions?
- overload add?
- chance for internal loose coupling

#### Attendance Question 5 What is output by the following code? IntList list = new IntList(); list.add(3); list.insert(0, 4); list.insert(1, 1); list.add(5); list.insert(2, 9); System.out.println( list.toString() ); A. [4, 1, 3, 9, 5] B. [3, 4, 1, 5, 9] C. [4, 1, 9, 3, 5] D.  $\begin{bmatrix} 3, 1, 4, 9, 5 \end{bmatrix}$ E. No output due to runtime error.

#### remove method

- $\rightarrow$  remove an element from the list based on location
- $[3, 4, 5]$ .remove $(0)$  ->  $[4, 5]$
- [3, 5, 6, 1, 2].remove(2) ->

$$
[3, 5, 1, 2]
$$

- *b* preconditions?
- *return value?* 
	- accessor methods, mutator methods, and mutator methods that return a value

#### Attendance Question 6

#### What is output by the following code?

```
IntList list = new IntList();
  list.add(12);
  list.add(15);
  list.add(12);
  list.add(17);
  list.remove(1);
  System.out.println( list );
A. [15, 17]
B. [12, 17]
C. [12, 0, 12, 17]
D. [12, 12, 17]
E. [15, 12, 17]
```
## insertAll method

- $\rightarrow$  add all elements of one list to another starting at a specified location
- [5, 3, 7].insertAll(2, [2, 3]) ->  $[5, 3, 2, 3, 7]$
- The parameter [2, 3] would be unchanged.
	- $\triangleright$  Working with other objects of the same type – this?
		- where is private private?
		- loose coupling vs. performance

#### Class Design and Implementation – Another Example

#### This example will not be covered in class.

## The Die Class

- Consider a class used to model a die
- $\blacktriangleright$  What is the interface? What actions should a die be able to perform?

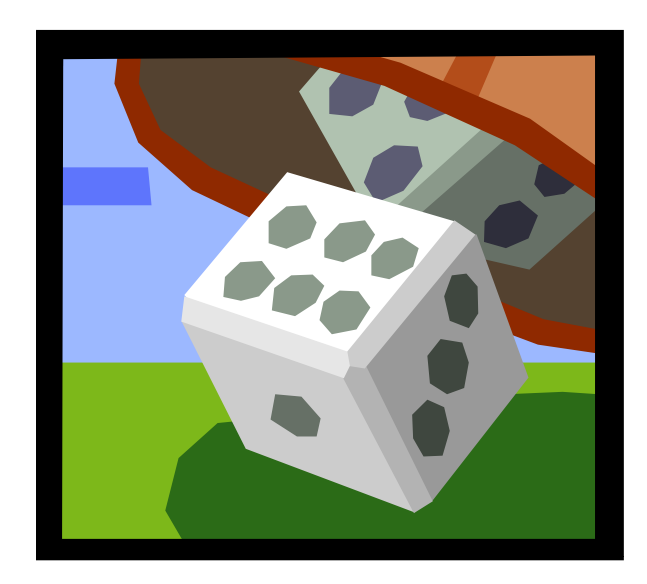

#### $\triangleright$  The methods or behaviors can be broken up into constructors, mutators, accessors

CS 307 Fundamentals of Computer Science

## The Die Class Interface

- Constructors (used in creation of objects)
	- default, single int parameter to specify the number of sides, int and boolean to determine if should roll
- **Mutators (change state of objects)** – roll
- Accessors (do not change state of objects) – getResult, getNumSides, toString
- Public constants
	- DEFAULT\_SIDES

## Visibility Modifiers

- **All parts of a class have visibility modifiers** 
	- Java keywords
	- **public**, protected, **private,** (no modifier means package access)
	- do not use these modifiers on local variables (syntax error)
- <sup>t</sup> public means that constructor, method, or field may be accessed outside of the class.
	- $-$  part of the interface
	- constructors and methods are generally public
- **Private** means that part of the class is hidden and inaccessible by code outside of the class
	- part of the implementation
	- data fields are generally private – uala licius arc ychciali

CS 307 Fundamentals of Computer Science

## The Die Class Implementation

- Implementation is made up of constructor code, method code, and private data members of the class.
- $\blacktriangleright$  scope of data members / instance variables *private data members may be used in any of the constructors or methods of a class*
- Implementation is hidden from users of a class and can be changed without changing the interface or affecting clients (other classes that use this class)
	- Example: Previous version of Die class, DieVersion1.java
- <sup>t</sup> Once Die class completed can be used in anything requiring a Die or situation requiring random numbers between 1 and N
	- DieTester class. What does it do?

#### DieTester method

```
public static void main(String[] args) {
       final int NUM ROLLS = 50;
                     \overline{\phantom{a}}final int TEN SIDED = 10;
       Die d1 = new Die();
       Die d2 = new Die();
       Die d3 = new Die(TEN SIDED); final int MAX_ROLL = d1.getNumSides() +
              d2.getNumSides() + d3.getNumSides();
       for(int i = 0; i < NUM ROLLS; i++)
       { d1.roll();
              d2.roll();
              System.out.println("d1: " + d1.getResult() 
                     + " d2: " + d2.getResult() + " Total: "
                     + (d1.getResult() + d2.getResult() ) );
       }
```
#### DieTester continued

```
int total = 0;
int numRolls = 0;
do\{ d1.roll();
      d2.roll();
      d3.roll();
      total = d1.getResult() + d2.getResult()+ d3.getResult();
      numRolls++;
}
while(total != MAX ROLL);
System.out.println("\n\nNumber of rolls to get " 
      + MAX ROLL + " was " + numRolls);
```
#### Correctness Sidetrack

- When creating the public interface of a class give careful thought and consideration to the *contract* you are creating between yourself and users (other programmers) of your class
- <sup>8</sup>Use *preconditions* to state what you assume to be true before a method is called
	- caller of the method is responsible for making sure these are true
- <sup>8</sup>Use post*conditions* to state what you guarantee to be true after the method is done if the preconditions are met
	- implementer of the method is responsible for making sure these are true

# Precondition and Postcondition Example

```
/* pre: numSides > 1
```

```
post: getResult() = 1, getNumSides() = sides 
*/
```
public Die(int numSides)

{ assert (numSides > 1) : "Violation of precondition: Die(int)"; iMyNumSides <sup>=</sup> numSides;  $i$ MyResult = 1; assert getResult() == 1 && getNumSides() == numSides; }

## Object Behavior - Instantiation

Consider the DieTester class

```
Die d1 = new Die();
Die d2
= new Die();  
Die d3 = new Die(10);
```
- When the new operator is invoked control is transferred to the Die class and the specified constructor is executed, based on parameter matching
- Space(memory) is set aside for the new object's fields
- $\rightarrow$  The memory address of the new object is passed back and stored in the object variable (pointer)
- After creating the object, methods may be called on it.

## Creating Dice Objects

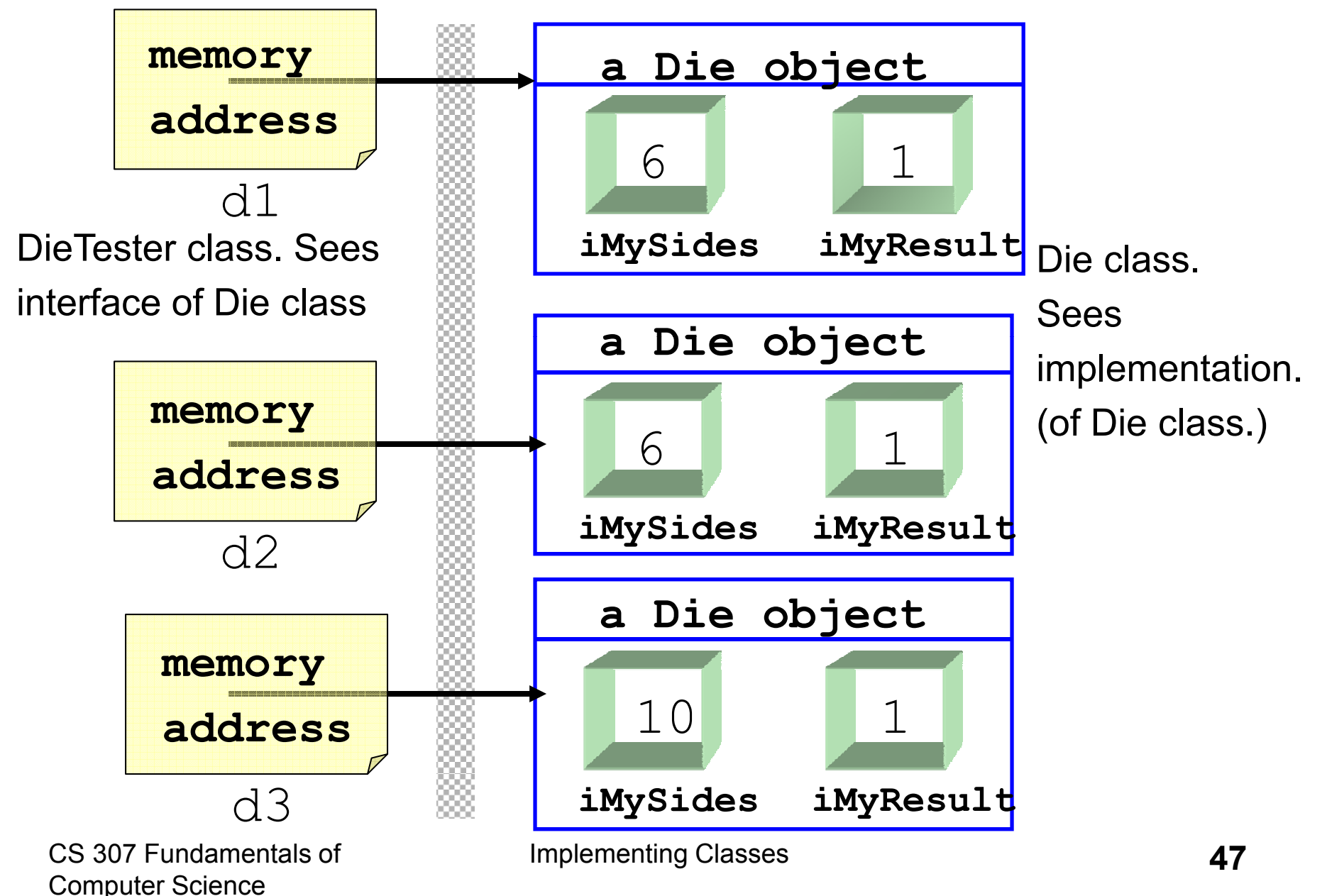

## **Objects**

Every Die object created has its own instance of the variables declared in the class blueprint

> private int iMySides; private int iMyResult;

- If thus the term *instance variable*
- $\rightarrow$  the instance vars are part of the hidden implementation and may be of *any* data type
	- unless they are public, which is almost always a bad idea if you follow the tenets of information hiding and encapsulation

#### Complex Objects

 $\triangleright$  What if one of the instance variables is itself an object?

#### add to the Die class

private String myName;

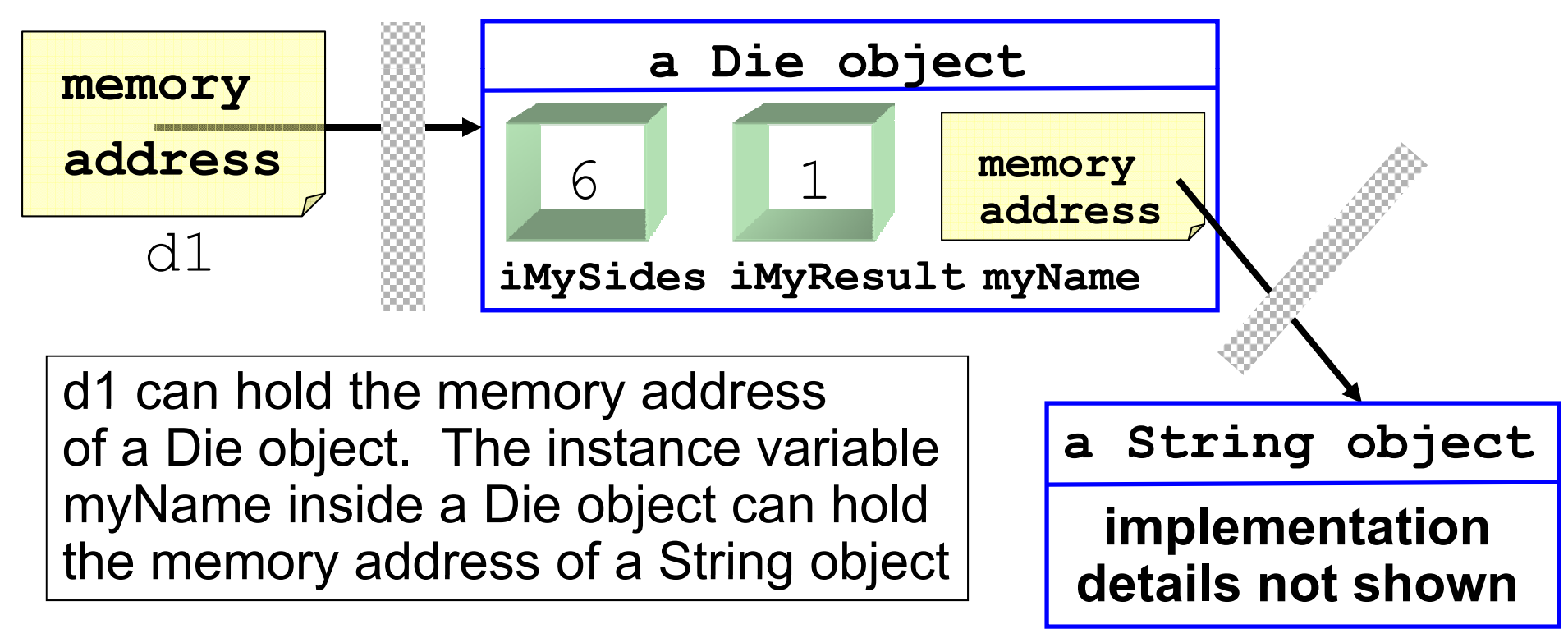

## The Implicit Parameter

#### Consider this code from the Die class

```
public void roll()
{ iMyResult = 
       ourRandomNumGen.nextInt(iMySides) + 1;
}
```
- $\triangleright$  Taken in isolation this code is rather confusing.
- $\rightarrow$  what is this iMyResult thing?
	- It's not a parameter or local variable
	- why does it exist?
	- *it belongs to the Die object that called this method*
	- if there are numerous Die objects in existence
	- Which one is used depends on which object called the method.

CS 307 Fundamentals of Computer Science

## The *this* Keyword

- When a method is called it may be necessary for the calling object to be able to refer to itself
	- most likely so it can pass itself somewhere as a parameter
- $\rightarrow$  when an object calls a method an implicit reference is assigned to the calling object
- $\bullet$  the name of this implicit reference is  $\text{this}$
- $\blacktriangleright$  this is a reference to the current calling object and may be used as an object variable (may not declare it)

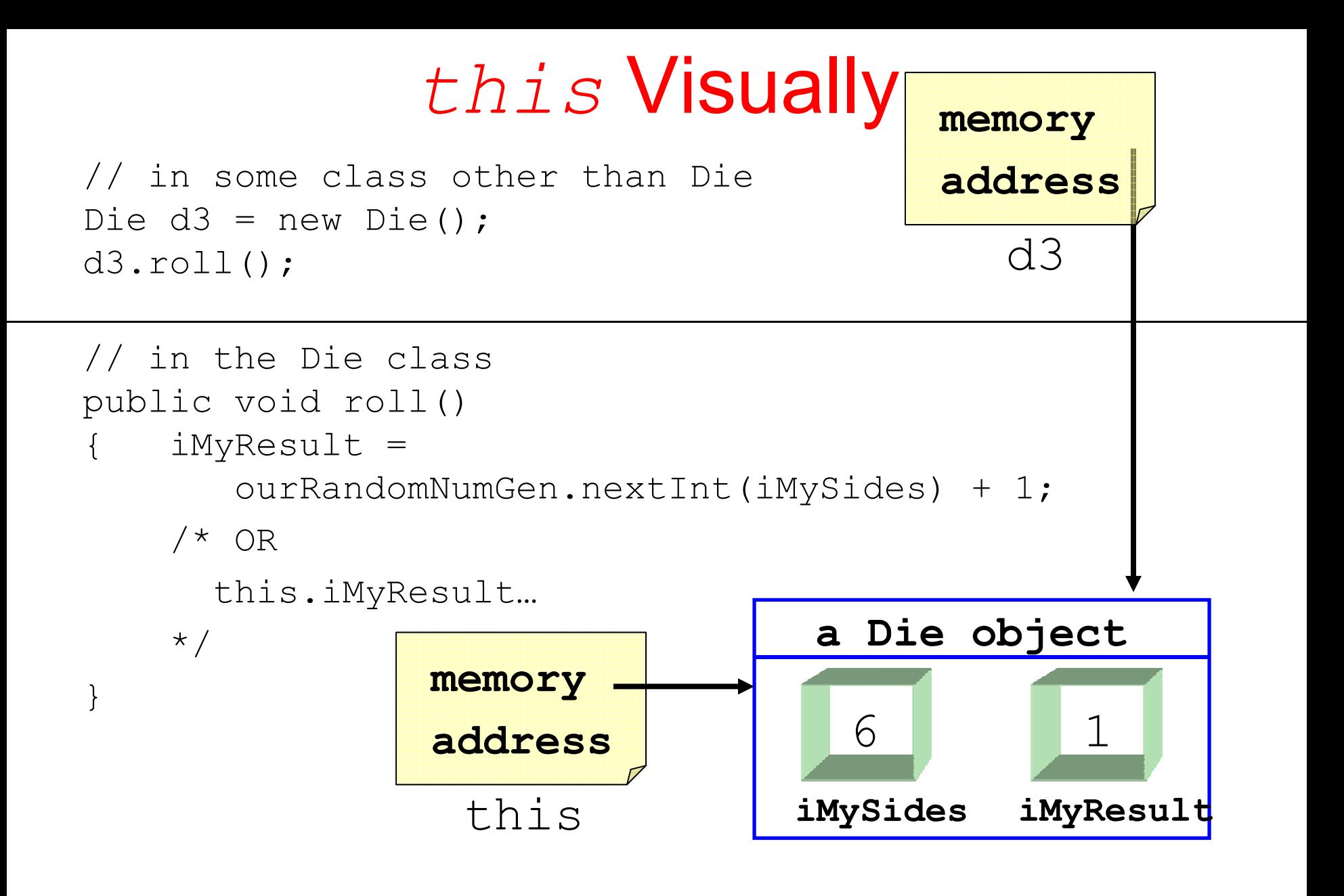

## An equals method

- $\rightarrow$  working with objects of the same type in a class can be confusing
- $\triangleright$  write an equals method for the Die class. assume every Die has a myName instance variable as well as iMyNumber and iMySides

## A Possible Equals Method

public boolean equals(Object otherObject)

- { Die other = (Die)otherObject; return iMySides == other.iMySides  $&\&$  iMyResult == other.iMyResult && myName.equals( other.myName );
- } **Declared Type of Parameter is Object not Die**
- $\rightarrow$  override (replace) the equals method instead of overload (present an alternate version)
	- –easier to create generic code
- \* we will see the equals method is *inherited* from the Object class
- $\rightarrow$  access to another object's private instance variables?

### Another equals Methods

public boolean equals(Object otherObject) { Die other = (Die)otherObject; return this.iMySides == other.iMySides  $&\&$  this.iMyNumber == other.iMyNumber && this.myName.equals( other.myName ); }

Using the this keyword / reference to access the implicit parameters instance variables is unnecessary. If a method within the same class is called within a method, the original calling object is still the calling object

## A "Perfect" Equals Method

#### <sup>8</sup>From Cay Horstmann's *Core Java*

```
public boolean equals(Object otherObject)
{ // check if objects identical     
      if( this == otherObject)
            return true;
      // must return false if explicit parameter null
      if(otherObject == null)
            return false;
      // if objects not of same type they cannot be equal
      if(getClass() != otherObject.getClass() )
            return false;
      // we know otherObject is a non null Die
      Die other = (Die)otherObject;
      return iMySides == other.iMySides
            && iMyNumber == other.iMyNumber
            && myName.equals( other.myName );
}
```
CS 307 Fundamentals of Computer Science

## the instanceof Operator

- tnstanceof is a Java keyword.
- $\rightarrow$  part of a boolean statement

public boolean equals(Object otherObj)

- if otherObj instanceof Die
	- { //now go and cast
		- // rest of equals method

- $\triangleright$  Should not use instanceof in equals methods.
- $\blacktriangleright$  instanceof has its uses but not in equals because of the contract of the equals method

CS 307 Fundamentals of Computer Science

}

}

#### Class Variables and Class Methods

- Sometimes every object of a class does not need its own copy of a variable or constant
- The keyword static is used to specify class variables, constants, and methods

private static Random ourRandNumGen = new Random();

public static final int DEFAULT SIDES <sup>=</sup> 6; \_ SIDES

- $\triangleright$  The most prevalent use of static is for class constants.
	- if the value can't be changed why should every object have a copy of this non changing value

## Class Variables and Constants

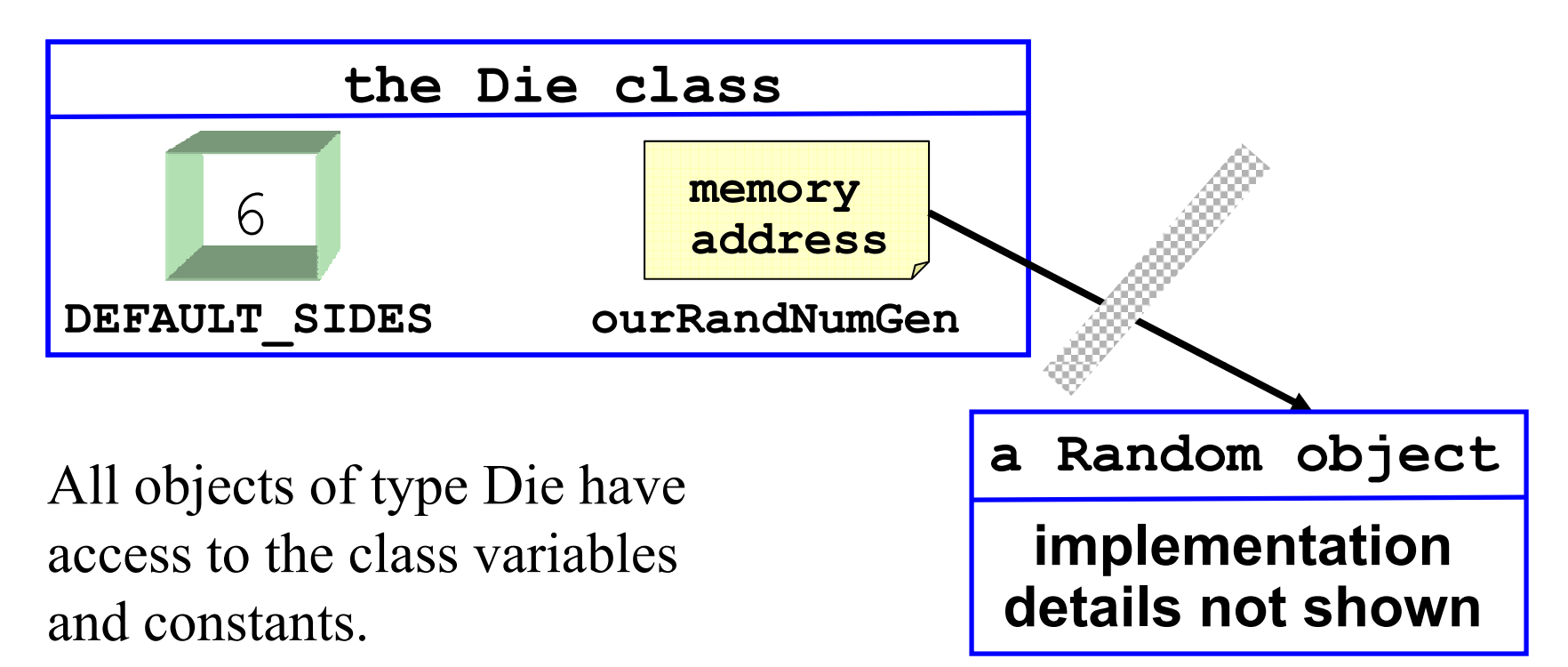

A public class variable or constant may be referred to via the class name.

#### Syntax for Accessing Class Variables

```
public class UseDieStatic   
{ public static void main(String[] args)
   { System.out.println( "Die.DEFAULT_SIDES " 
          + Die.DEFAULT SIDES );
       // Any attempt to access Die.ourRandNumGen 
       // would generate a syntax error
      Die d1 = new Die(10);
       System.out.println( "Die.DEFAULT_SIDES " 
          + Die.DEFAULT_SIDES );
       System.out.println( "d1.DEFAULT_SIDES "
          + d1.DEFAULT_SIDES );
       // regardless of the number of Die objects in
```
// existence, there is only one copy of DEFAULT SIDES // in the Die class

} // end of main method // CS 307 Fundamentals of Implementing Classes **60**Computer Science } // end of UseDieStatic class

## Static Methods

- $\triangleright$  static has a somewhat different meaning when used in a method declaration
- **Static methods may not manipulate any** instance variables
- If in non static methods, some object invokes the method
	- d3.roll();
- $\bullet$  the object that makes the method call is an implicit parameter to the method

## Static Methods Continued

- $\triangleright$  Since there is no implicit object parameter sent to the static method it does not have access to a copy of any objects instance variables
	- unless of course that object is sent as an explicit parameter
- $\triangleright$  Static methods are normally utility methods or used to manipulate static variables ( class variables )
- The Math and System classes are nothing but static methods\_\_\_\_\_

#### static and this<sup>8</sup>Why does this work (added to Die class) public class Die { public void outputSelf() System.out.println( this ); } }

but this doesn't?

```
public class StaticThis
{
     public static void main (String [] args)
     { System.out.println( this );
     }
}
```